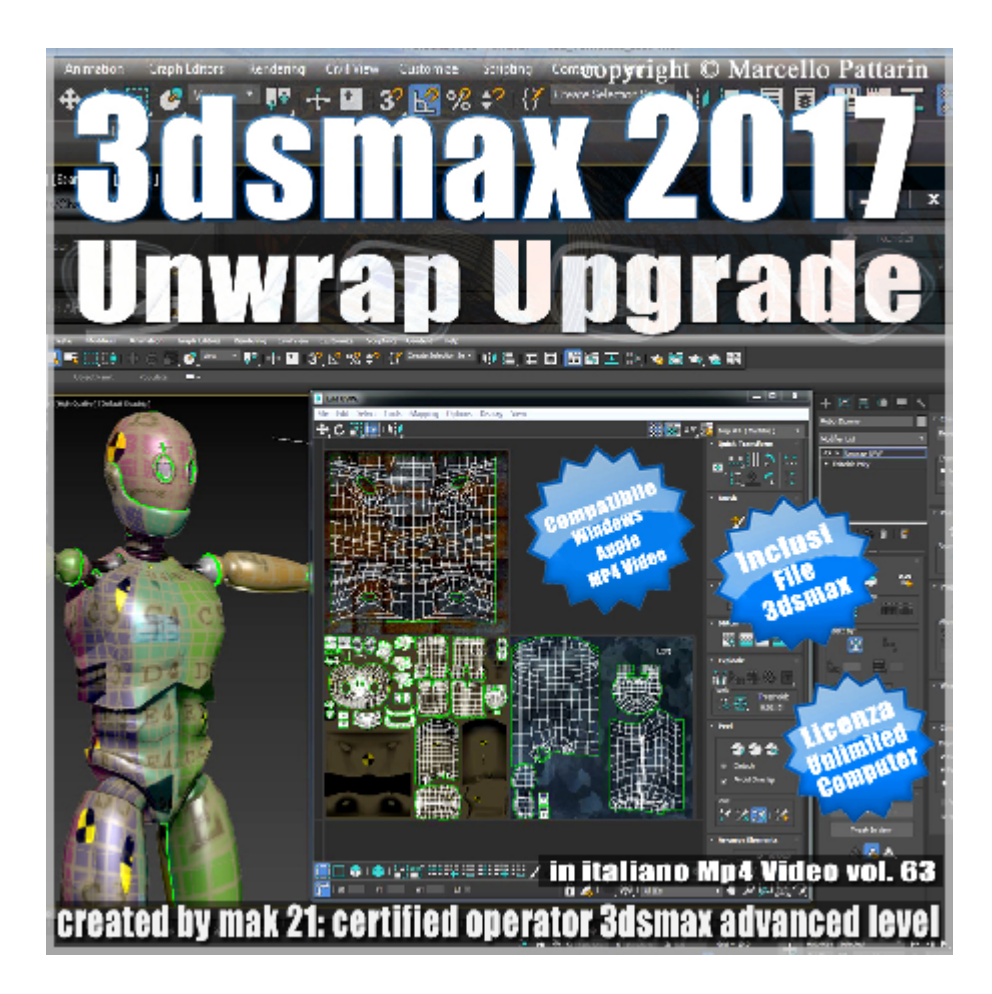

## **Video Corso Unwrap Upgrade 3ds max 2017 Volume 63 MP4**

In questo Video Corso dedicato a 3dsmax è analizzato il nuovo modificatore Unwrap.

Argomenti: Analisi delle nuove funzioni del modificatore Unwrap di 3ds max 2017 e nuove mappe e impostazioni di rendering.

Allegate alle lezioni sono disponibili i file 3dsmax 2017 Sono presenti 8 video avi MP4 risoluzione 1920 x 1080 Compatibili per computer con sistema operativo Windows ed Apple. Il master ha una durata 1 ora in italiano.

## **Indice delle lezioni :**

- 001 3ds max Unwrap Interfaccia 1
- 002\_3ds max\_Unwrap Interfaccia 2
- 003 3ds max Open View Editor Interfaccia 1

004\_3ds max\_Nuovo Spazio Multi Tile

005\_3ds max\_Nuovo Brush Editor

006\_3ds max\_Open View Editor Interfaccia 2

007\_3ds max\_Unwrap e Mappa Multi Tile

008\_3ds max\_Nuovo Rendering Unwrap

## **Licenze scene contenute nel corso:**

Le video lezioni di questo master sono strettamente personali, non possono essere usate per scopi commerciali o essere cedute a terzi è vietata la duplicazione in qualsiasi forma, è consentita la copia personale per fini di back up. Il file 3dsmax possono essere utilizzati per seguire le lezioni.

Il video corso può essere installato e visionato unicamente su computer appartenti all'acquirente dei video. Non sono imposte limitazioni sul numero di installazioni essendo file audio video mp4.

copyright © Marcello Pattarin.

## **Istruzione estrazione file:**

Per estrarre gli archivi utilizzate sempre WinRar. http://www.winrar.it/

Visionate il video per una corretta procedura di estrazione dei file: https://www.youtube.com/watch?v=7PG0i4i0rHo&feature=youtu.be

Nota: il video è riferito ad un videoplayer non presente in questo corso è stato preso come esempio per illustrare le procedure di estrazione degli archivi. Gli Archivi sono stati divisi in fase di creazione per esigenze di spazio sul server, iniziare sempre ad estrarre i file dal primo archivio come illustrato nel video di istruzioni.